## **ขั้นตอนการยื่นคำขอขึ้นทะเบียนและรับใบอนุญาตเป็นผู้ประกอบวิชาชีพเภสัชกรรม ผ่านระบบ E-Service**

**\*\*\*** ผู้ที่จะยื่นคำขอขึ้นทะเบียนฯ สภ. 17 ได้**ต้องยื่นคำขอสมัครสมาชิก สภ.12 ก่อน \*\*\***

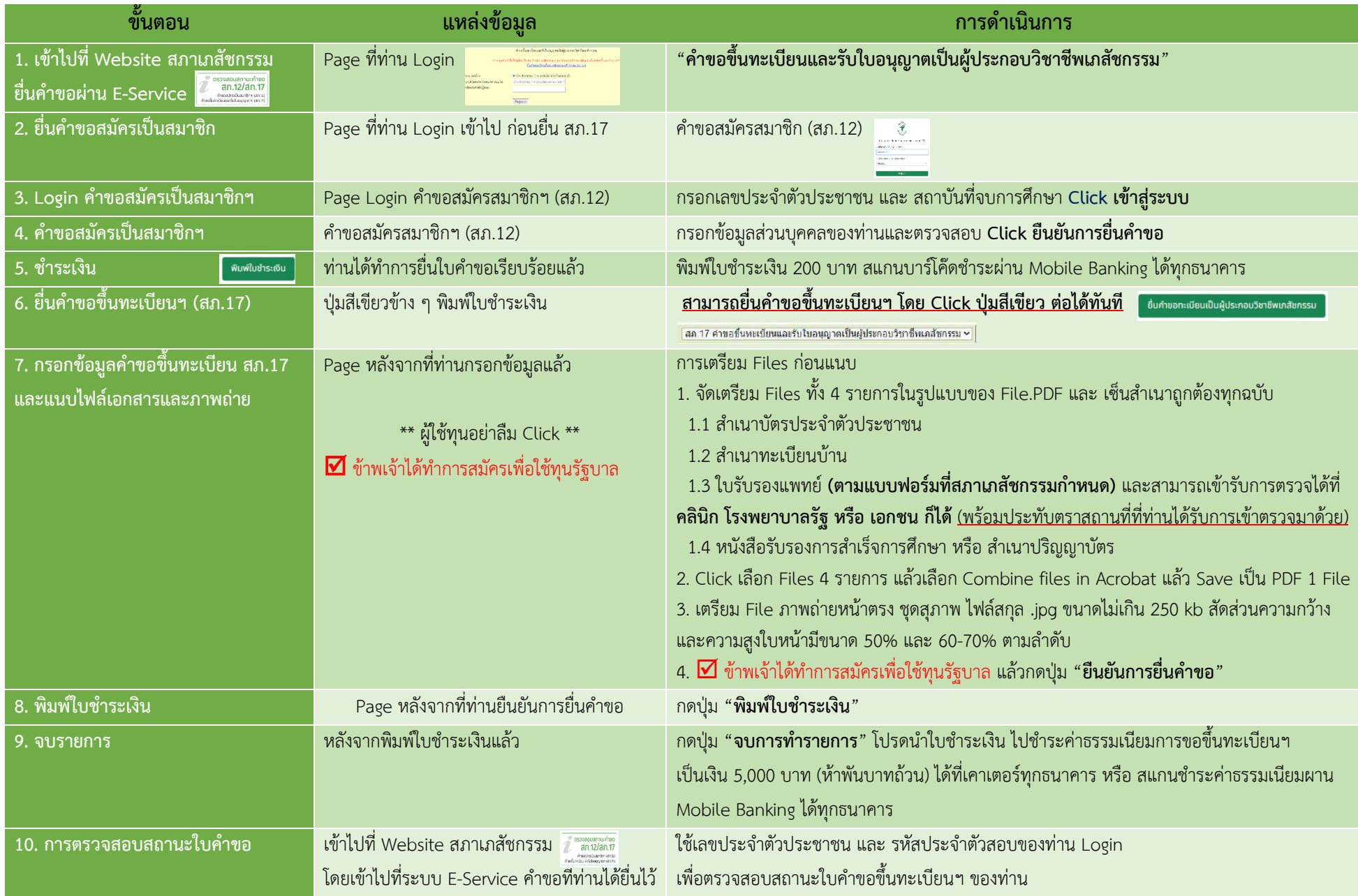

## **แผนผังการยื่นคำขอขึ้นทะเบียนและรับใบอนุญาตเป็นผู้ประกอบวิชาชีพเภสัชกรรม**

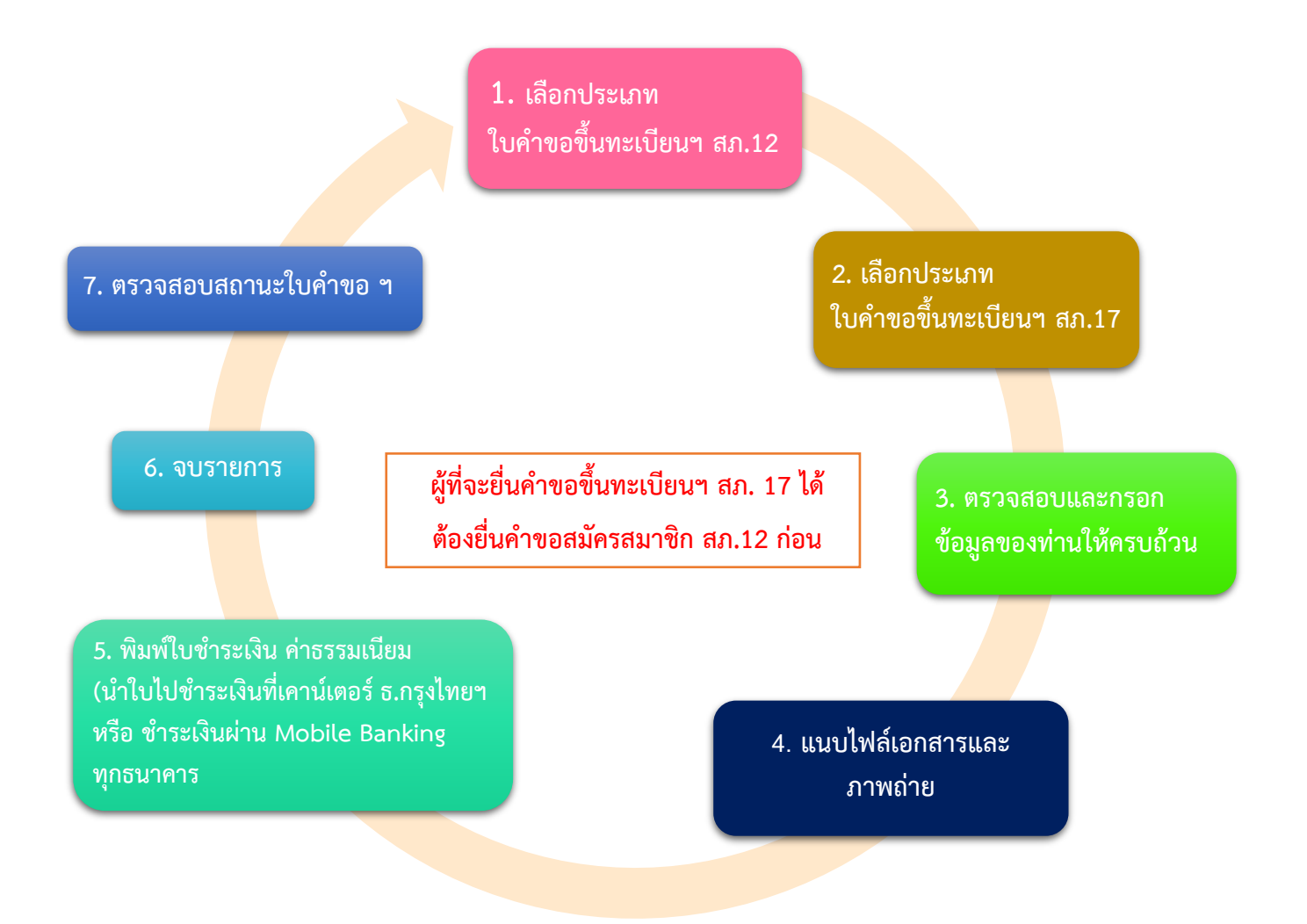

ติดต่อสอบถามได้ที่ ฝ่ายทะเบียนและใบอนุญาต สำนักงานเลขาธิการสภาเภสัชกรรม

สำนักงานเลขาธิการสภาเภสัชกรรม อาคารมหิตลาธิเบศร ชั้น 8 กระทรวงสาธารณสุข เลขที่ 88/19 หมู่ 4 ถนนติวานนท์ ตำบลตลาดขวัญ อำเภอเมือง จังหวัดนนทบุรี 11000 โทรศัพท์ 0 2591 9992 (คู่สายอัตโนมัติ) กด 1 Website : www.pharmacycouncil.org Email : pharthai@pharmacycouncil.org